Go

GO.

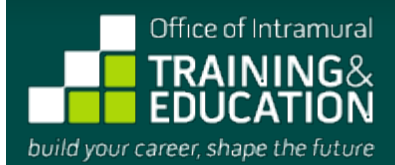

NATIONAL INSTITUTES OF HEALTH | U.S. DEPARTMENT OF HEALTH AND HUMAN SERVICES

<u>م ا</u>

**home** *ii* **[for prospective applicants](http://www.training.nih.gov/programs)** 

# **POSTBACCALAUREATE IRTA PROGRAM**

**PROGRAM APPLICATION**

OMB No. 0925-0299 Expiration Date 08/31/2016 [Respondent Burden](http://www2.training.nih.gov/apps/messages/programs/formsV2/resburden.aspx)

Before you begin, watch a new video: [Applying to the NIH Postbac Program.](https://www.youtube.com/watch?v=UrAL1PZV_DY&feature=youtu.be)

#### **Instructions:**

Before you begin, you may want to review some [helpful hints](http://www2.training.nih.gov/apps/messages/helpfiles/formsV2/formhints.aspx) on using this electronic form and our [privacy statement.](http://www2.training.nih.gov/apps/messages/programs/formsV2/privacy.aspx)

This form allows you to save a partially completed application. To take advantage of this feature, please proceed as follows:

- Complete the first section of the form and enter as much additional information into the form as you would like.
- Press "Save Partial Application & Quit" to save the information you have entered thus far, and return later to complete your application.
- When you first submit your partial application, you will automatically receive a confirmation e-mail containing login information and instructions for accessing the online tool that allows you to review, modify, and complete your application.

Once you **complete** your application, press "Preview Completed Application." You will be taken to a page displaying the information you have provided. To submit your completed application, you must then click the "Save" button on the Preview page.

IMPORTANT NOTE: NIH investigators and administrators can access **completed** applications only; they cannot review partial applications.

### **Tips for Applying Successfully:**

- 1. [If you are applying to the Postbac IRTA program, review the](https://www.training.nih.gov/resources/faqs/postbac_irta) [Postbac IRTA program description](https://www.training.nih.gov/programs/postbac_irta) [and the associated "Frequently Asked](https://www.training.nih.gov/resources/faqs/postbac_irta) Questions" before beginning your online application. If you are applying to the Technical IRTA Program, review the Technical IRTA program description [and "Frequently Asked Questions" for that program before beginning your online application.](https://www.training.nih.gov/programs/tech_irta)
- 2. Be sure that the e-mail addresses you provide for your references are accurate. Incorrect e-mail addresses will delay the processing of your application and could result in your application's not receiving full consideration.
- 3. Please note that this form accepts **plain text** inputs only. This means that special characters and formatting such as bullets, "smart quotes," bold or italic fonts, Greek letters, etc., will be lost or altered. To ensure your data appears as you intend it to, compose your inputs to the longer fields on this form using a plain text editor (e.g., Notepad, for PC users, or TextEdit, for Mac users). In place of special formatting, you will need to rely on the use of capital letters, white space, asterisks, and other standard keyboard characters.
- 4. Proofread your application thoroughly for accuracy and completeness; false or inaccurate information may be grounds for denying your candidacy or removing you from the program.
- 5. Complete your application as soon as possible and encourage your references to submit their letters promptly using our online system.
- 6. NOTE: There is no deadline for applying to either the Postbac IRTA program or the Technical IRTA program; applications are accepted on a rolling basis.

## **Eligibility Criteria:**

- 1. All candidates must be U.S. citizens or permanent residents.
- 2. Candidates for the Postbac IRTA Program must have received their bachelor's degree no more than 2 years prior to the date they begin the program. They must also intend to apply to graduate or professional (medical, dental, pharmacy, nursing) school during the program. The general expectation is that applicants will have received their bachelor's degrees from accredited colleges or universities in the U.S.; however, U.S. citizens whose degrees are from other nations may apply for a waiver of this requirement. Permanent residents must have received their bachelor's degrees from U.S. institutions t[o be eligible to part](mailto:sokolovp@mail.nih.gov)icipate.
- 3. Candidates for the Technical IRTA program must have graduated from a fully accredited U.S. college or university with a bachelor's or master's degree.
- 4. You may not apply more than NINE MONTHS before you expect to receive your bachelor's and/or master's degree.

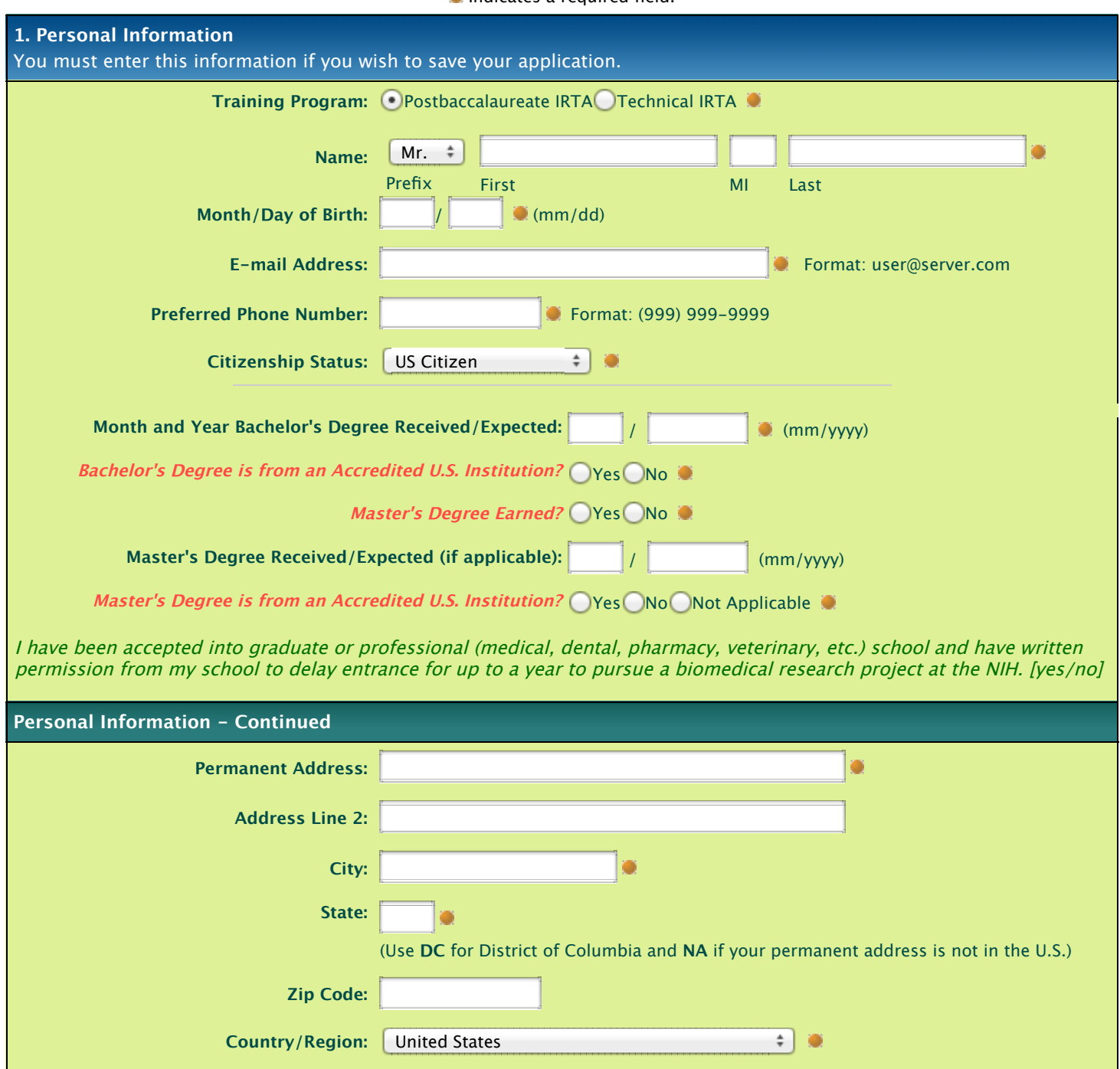

**Permanent Home Phone:** Format: (999) 999-9999

**Indicates a required field.** 

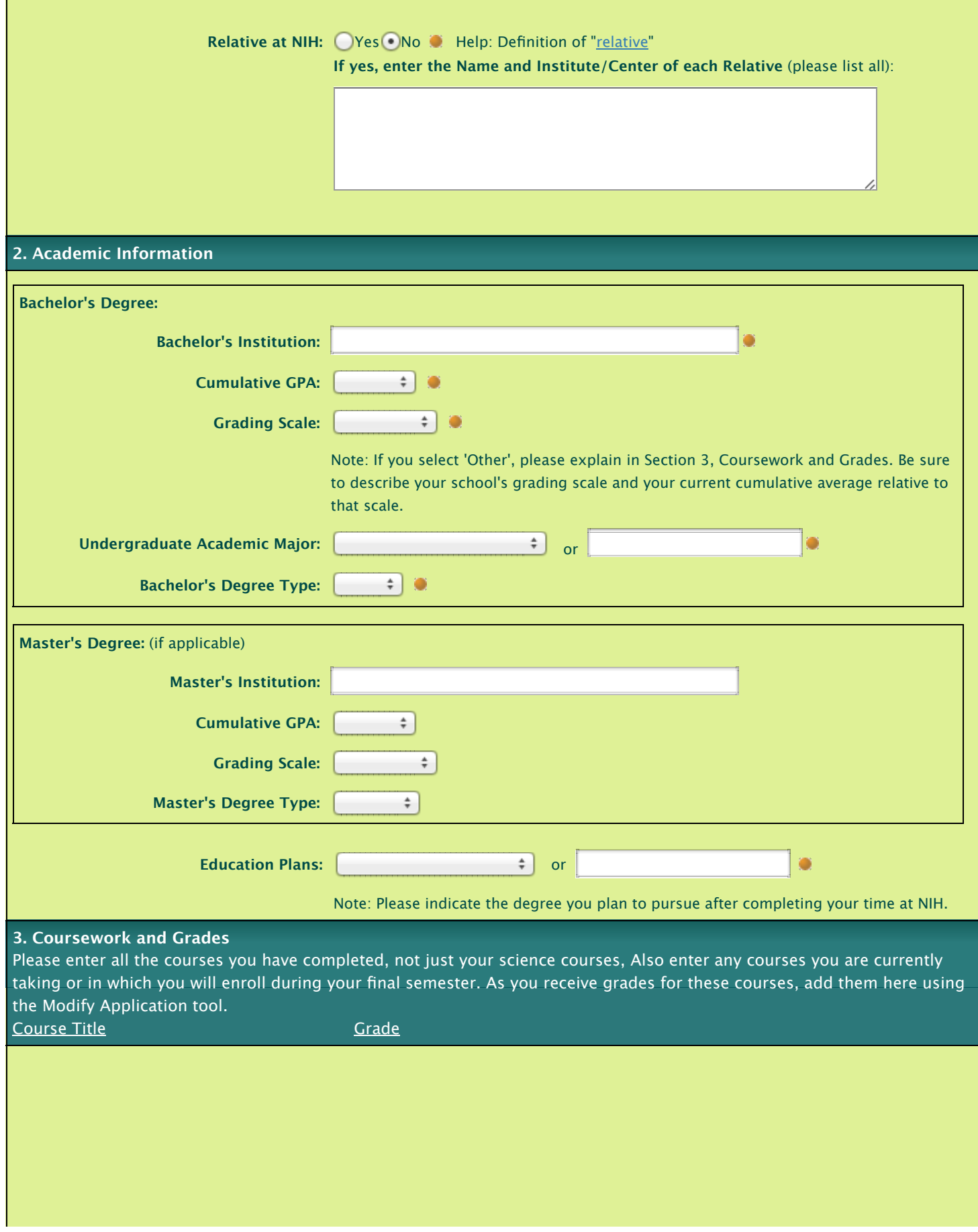

### **4. CV/Resume**

Copy and paste a plain text version of your curriculum vitae into this space. Minor reformatting may be necessary. Include education, relevant research experience, scientific publications, honors and awards, etc.

40

40

#### **5. References**

**Once you submit your completed application, an e-mail request for a letter of recommendation will automatically be sent to each of the following individuals:**

## **Reference 1:**

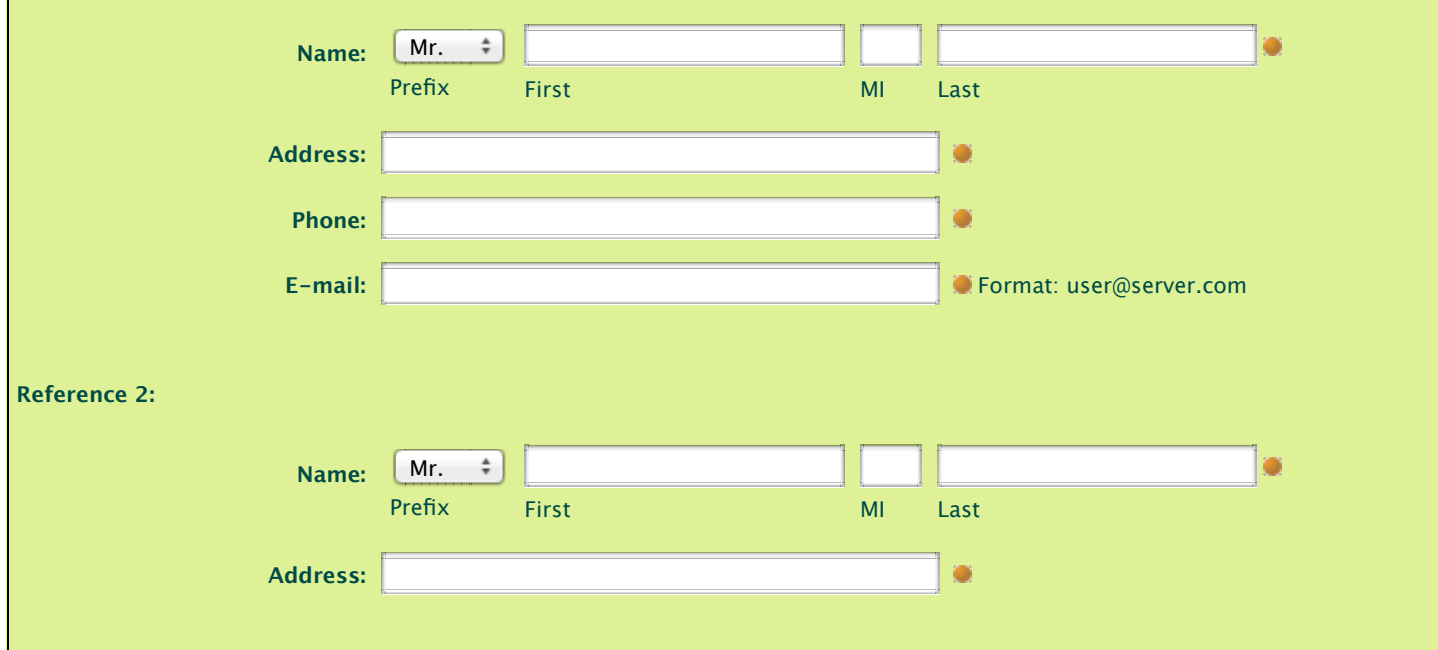

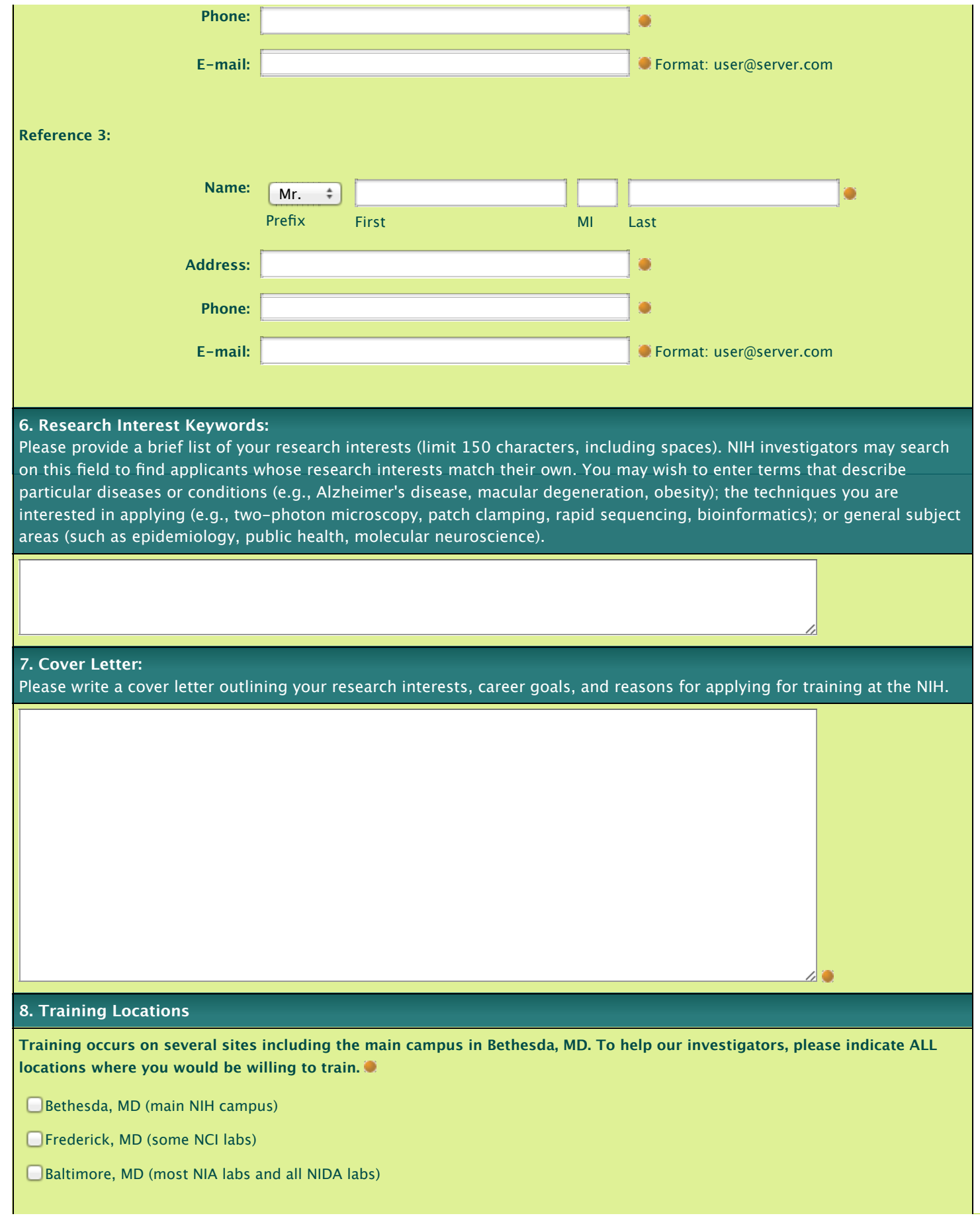

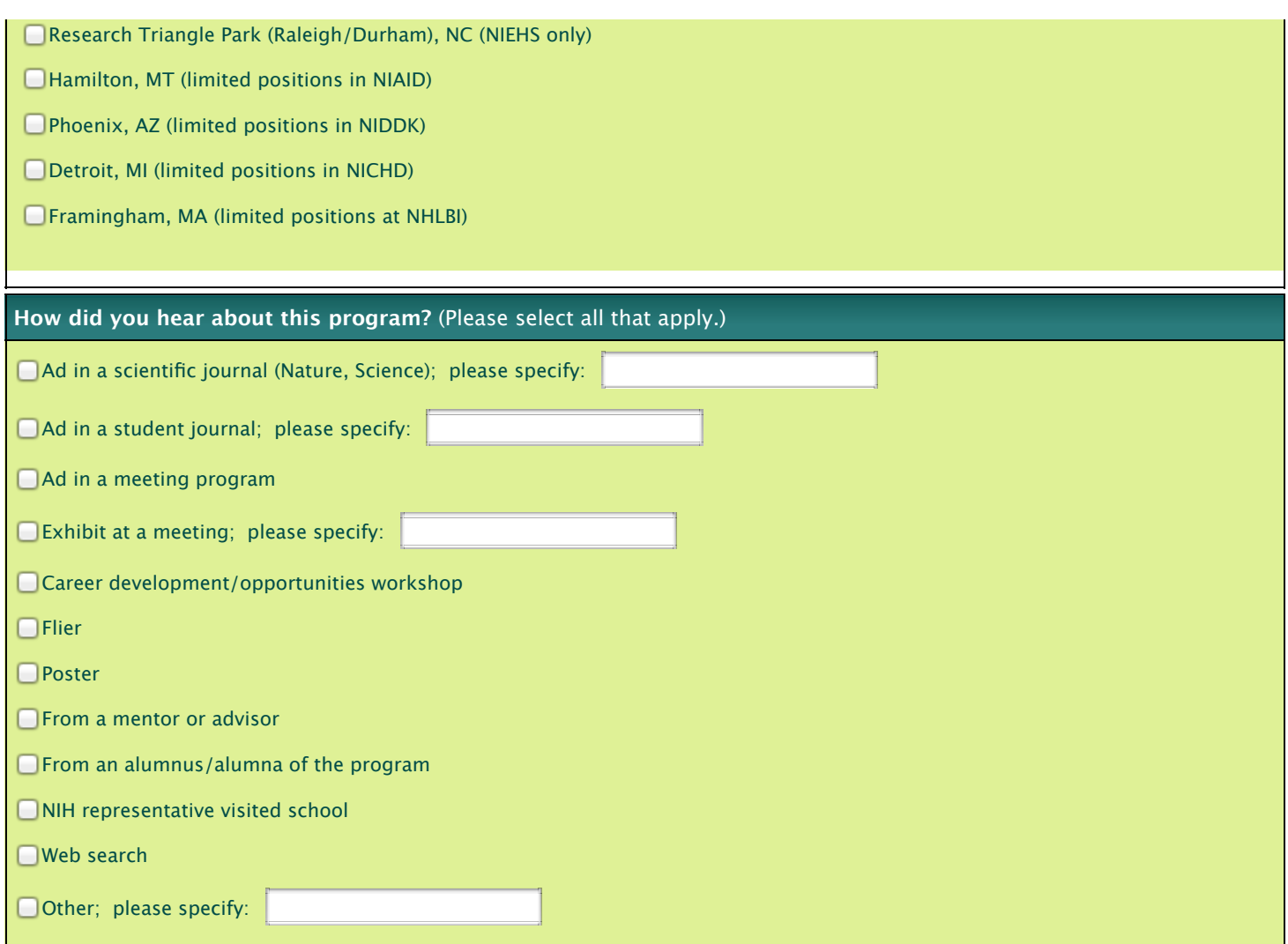

## **Notice to all applicants:**

It is your responsibility to ensure that all of the above information is correct. False or inaccurate information contained in this application or provided during an interview may be grounds for denying your candidacy or removing you from the program.

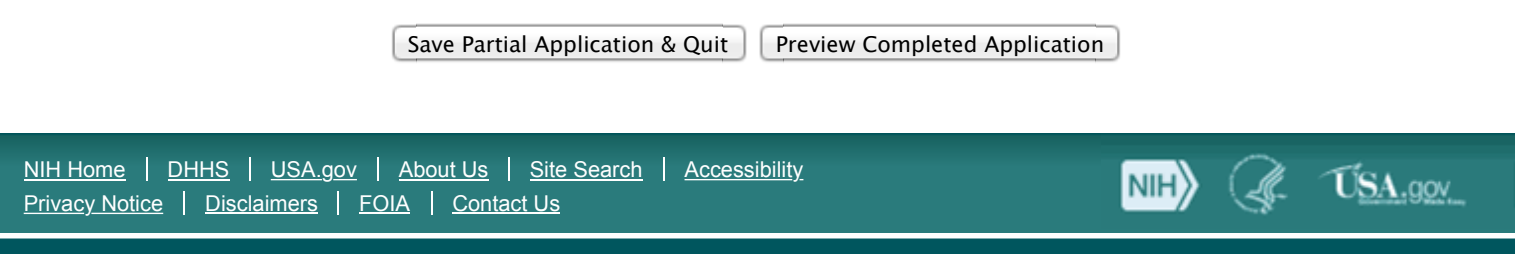